# B4B35OSY: Operační systémy

Lekce 3. Procesy a vlákna

Petr Stěpán stepan@fel.cvut.cz

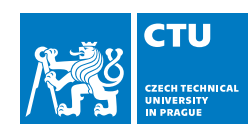

6. října, 2022

## **Outline**

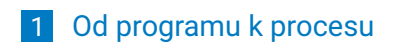

Plánování procesů/vláken

## Obsah

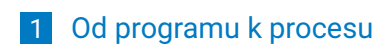

2 Plánování procesů/vláken

### Psaní programů

- **P**Saní programu je prvním krokem po analýze zadání a volbě algoritmu
- **Program zpravidla vytváříme textovým editorem a ukládáme do** souboru s příponou indikující programovací jazyk
	- - zdroj.c pro jazyk C
		- **prog.java pro jazyk Java**
		- text.cc, text.cpp pro C++
- Každý takový soubor obsahuje úsek programu označovaný dále jako modul
- V závislosti na typu dalšího zpracování pak tyto moduly podléhají různým sekvencím akcí, na jejichž konci je jeden nebo několik výpočetních procesů
- Rozlišujeme dva základní typy zpracování:
	- Interpretace (bash, python)
	- Kompilace překlad (C, Pascal)
	- existuje i řada smíšených přístupů (Java vykonává předkompilovaný a uložený kód, vytvořený překladačem, který je součástí interpretačního systému)

### Interpretace

Interpretem rozumíme program, který provádí příkazy napsané

v nějakém programovacím jazyku

- vykonává přímo zdrojový kód
- mnohé skriptovací jazyky a nástroje (např. bash), starší verze BASIC
- překládá zdrojový kód do efektivnější vnitřní reprezentace a tu pak okamžitě "vykonává"
	- **u** jazyky typu Perl, Python, MATLAB apod.

Výhody interpretů:

- rychlý vývoj bez potřeby explicitního překladu a dalších akcích
- nezávislost na cílovém stroji
- Nevýhody:
	- nízká efektivita "běhu programu"
	- interpret stále analyzuje zdrojový text (např. v cyklu) nebo se "simuluje" jiný stroj

### Poznámka:

■ strojový kód je interpretován hardwarem – CPU

# Překlad

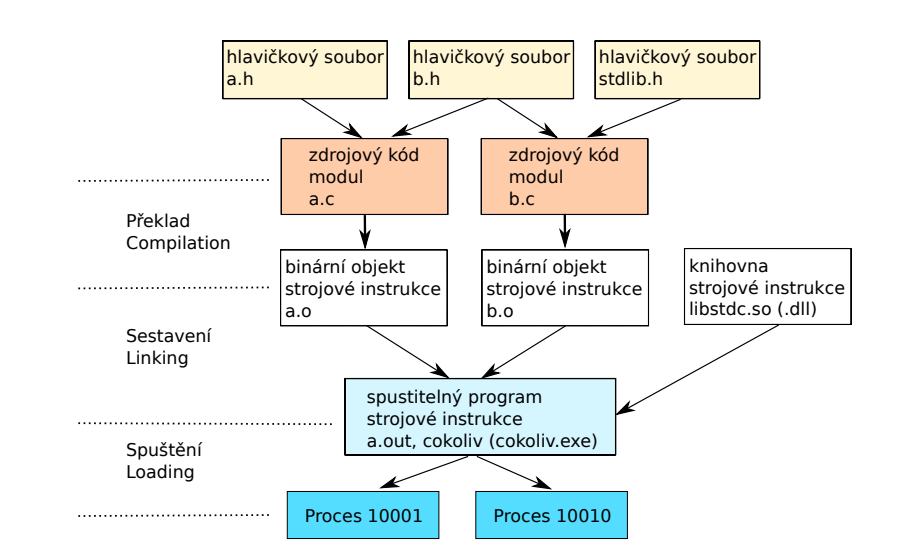

### Překladač

Úkoly překladače (kompilátoru)

- kontrolovat správnost zdrojového kódu
- porozumět" zdrojovému textu programu a převést ho do vhodného "meziproduktu", který lze dále zpracovávat bez jednoznačné souvislosti se zdrojovým jazykem
- základní výstup kompilátoru bude záviset na jeho typu
	- tzv. nativní překladač generuje kód stroje, na kterém sám pracuje
	- křížový překladač (cross-compiler) vytváří kód pro jinou hardwarovou platformu (např. na PC vyvíjíme program pro vestavěný mikropočítač s procesorem úplně jiné architektury, než má naše PC)
- mnohdy umí překladač generovat i ekvivalentní program v jazyku symbolických adres (assembler)
- častou funkcí překladače je i optimalizace kódu
	- např. dvě po sobě jdoucí čtení téže paměťové lokace jsou zbytečná
	- jde často o velmi pokročilé techniky závislé na cílové architektuře, na zdrojovém jazyku
	- optimalizace je časově náročná, a proto lze úrovně optimalizace volit jako parametr překladu
	- při vývoji algoritmu chceme rychlý překlad, při konečném překladu provozní verze programu žádáme rychlost a efektivitu

## Struktura překladače jazyka C

- Předzpracování preprocesing, vložení souborů a nahrazení maker (#define), podmíněný překlad, odstranění komentářů
	- výsledkem je upravený jeden textový soubor pro překlad
- **Lexikální analýza** 
	- výsledek jsou tokeny rozpoznání stavebních prvků
- Syntaktická a sémantická analýza
	- výsledkem je strom odvození a tabulka symbolů
- Generátor mezikódu
	- výsledkem je abstraktní strojový jazyk three address code, java soubory class
- Optimalizace odstranění redundantních operací, optimalizace cyklů, atp.
	- výsledek optimalizovaný abstraktní kód
- Generátor kódu přiřazení proměnných registrům
	- výsledkem je binární objekt, který obsahuje strojové instrukce a inicializovaná data

## Lexikální analýza

- **Lexikální analýza**
- převádí textové řetězce na série tokenů (též lexemů), tedy textových elementů detekovaného typu
- $\blacksquare$  např. příkaz: sedm = 3 + 4 generuje tokeny
	- (sedm, IDENT), (=, ASSIGN\_OP), (3, NUM), (+, OPERATOR), (4, NUM)
- Již na této úrovni lze detekovat chyby typu "nelegální identifikátor" (např. 1q)
- Tvorbu lexikálních analyzátorů lze mechanizovat pomocí programů typu lex nebo flex

## Syntaktická a sémantická analýza

- základem je bezkontextová gramaticka
- bezkontextová gramatika je speciálním případem formální gramatiky
- $\blacksquare$  bezkontextová gramatika je čtveřice  $G = (V_N, V_T, P, S)$ , kde
	- *V<sub>N</sub>* je množina neterminálních symbolů, tj. symbolů které se nevyskytují v popisovaném jazyce
	- $V_T$  **je množina terminálních symbolů, tj. symbolů ze kterých je** tvořen jazyk, v případě překladače jsou terminální symboly lexemy, které jsou výsledkem lexikání analýzy
	- *P* je množina přepisovacích pravidel, pro bezkontextovou gramatiku jsou pouze pravidla *A → β*, kde *A ∈ V<sup>N</sup>* a *β ∈* (*V<sup>N</sup> ∪ VT*) *∗* , tzn. *β* je libovolné slovo složené z terminálů i neterminálů
	- *S* je počáteční symbol z množiny  $V_N$

# Syntaktická a sémantická analýza

Příklad bezkontextová gramatika pro výrazy:

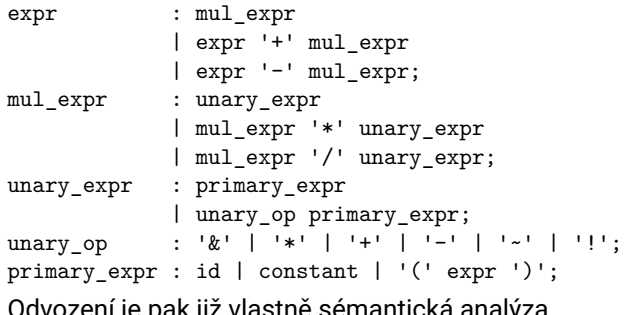

Odvození je pak již vlastné semantická analýza (definuje význam věty - programu) Vpravo vidíte strom odvození výrazu 2\*(-a+3)

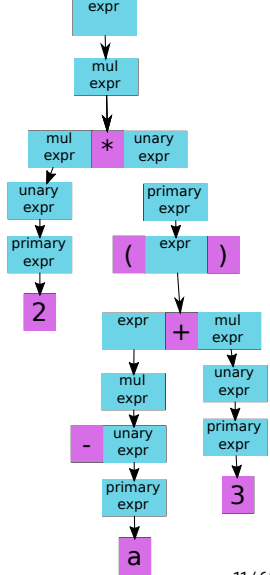

## Syntaktická a sémantická analýza

- většinou bývá prováděna společným kódem překladače, zvaným parser
- Tvorba parserů se mechanizuje pomocí programů typu yacc či bison
- yacc = Yet Another Compiler Compiler; bison je zvíře vypadající jako jak (yacc)
- **Programovací jazyky se formálně popisují nejčastěji gramatikami** pomocí Extended Backus-Naurovy Formy (EBNF)

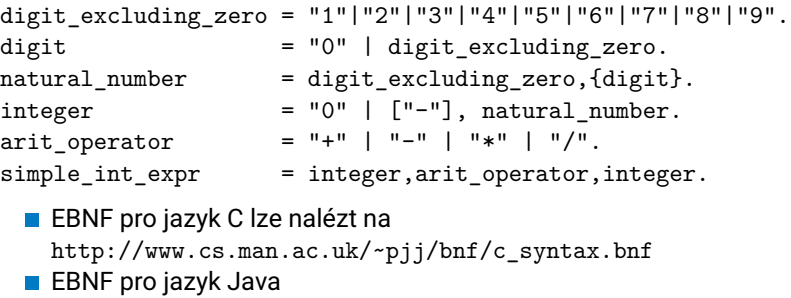

http://cui.unige.ch/isi/bnf/JAVA/AJAVA.html

## Three adress code

- Celý program se popíše trojicemi: operand1 operace operand2 Některé operace mají jen jeden operand, druhý je nevyužit, např goto adresa.
- Každá trojice má svoje číslo, které obsahuje výsledek operace
- Nejčastější zápis: **t1:=op1 + op2**

Příklad: for (i=0; i<10; i++) a+=i

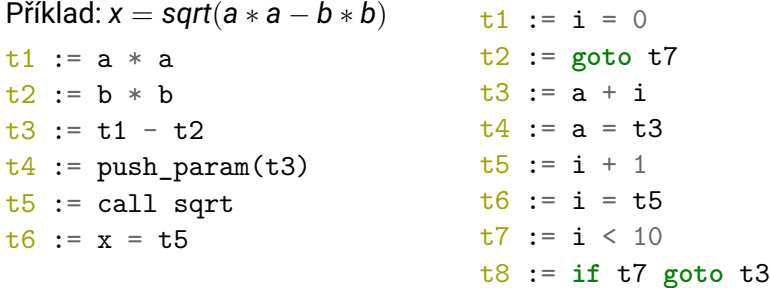

## Optimalizace při překladu

Co může překladač optimalizovat

- **Elementární optimalizace** 
	- předpočítání konstant
		- $n = 1024 * 64 b$ ěhem překladu se vytvoří konstanta 65536
	- **znovupoužití vypočtených hodnot** 
		- $\blacksquare$  if(x\*\*2 + y\*\*2 <= 1) { a = x\*\*2 + y\*\*2; } else { a=0; }
	- detekce a vyloučení nepoužitého kódu
		- if((a>=0) && (a<0)) { never used code; };
		- obvykle se generuje "upozornění" (warning)
- Sémantické optimalizace
	- **značně komplikované** 
		- **p**optimalizace cyklů
		- lepší využití principu lokality (bude vysvětleno v části virtuální paměti)
		- minimalizace skoků v programu lepší využití instrukční cache
- Celkově mohou být optimalizace velmi náročné během překladu, avšak za běhu programu mimořádně účinné (např. automatická paralelizace)

### Generování kódu

- Generátor kódu vytváří vlastní sémantiku "mezikódu"
	- Obecně: Syntaktický a sémantický analyzátor buduje strukturu programu ze zdrojového kódu, zatímco generátor kódu využívá tuto strukturální informaci (např. datové typy) k tvorbě výstupního kódu.
	- Generátor kódu mnohdy dále optimalizuje, zejména při znalosti cílové platformy
		- např.: Má-li cílový procesor více střádačů (datových registrů), dále nepoužívané mezivýsledky se uchovávají v nich a neukládají se do paměti.
- **Podle typu překladu generuje různé výstupy** 
	- assembler (jazyk symbolických adres)
	- absolutní strojový kód
		- $\blacksquare$  pro "jednoduché" systémy (firmware vestavných systémů)
	- přemístitelný (object) modul
	- speciální kód pro pozdější interpretaci virtuálním strojem
		- např. Java byte-kód pro JVM
- V interpretačních systémech je generátor kódu nahrazen vlastním "interpretem"

## Binární objektový modul

Každý objektový modul obsahuje sérii sekcí různých typů a vlastností

- **Prakticky všechny formáty objektových modulů obsahují** 
	- Sekce text obsahuje strojové instrukce a její vlastností je zpravidla EXEC|ALLOC
	- Sekce data slouží k alokaci paměťového prostoru pro inicializovaných proměnných, RW|ALLOC
	- Sekce BSS (Block Started by Symbol) popisuje místo v paměti, které netřeba alokovat ve spustitelném souboru, při start procesu je inicializováno na nulu, RW
- **Mnohé formáty objektových modulů obsahují navíc** 
	- Sekce rodata slouží k alokaci paměťového prostoru konstant, RO|ALLOC
	- Sekci symtab obsahující tabulku globálních symbolů, kterou používá sestavovací program
	- Sekci dynamic obsahující informace pro dynamické sestavení
	- Sekci dynstr obsahující znakové řetězce (jména symbolů pro dynamické sestavení
	- Sekci dynsym obsahující popisy globálních symbolů pro dynamické sestavení
	- Sekci debug obsahující informace pro symbolický ladicí program **Detaily viz např.**
	- http://www.freebsd.org/cgi/man.cgi?query=elf&sektion=5

## Formáty binárního objektového modulu

- Různé operační systémy používají různé formáty jak objektových modulů tak i spustitelných souborů
- Existuje mnoho různých obecně užívaných konvencí
	- .com, .exe, a .obj
		- formát spustitelných souborů a objektových modulů v MSDOS
	- $E = E$ Figure Executable and Linkable Format
		- nejpoužívanější formát spustitelných souborů, objektových modulů a dynamických knihoven v moderních implementacích POSIX systémů (Linux, Solaris, FreeBSD, NetBSD, OpenBSD, ...). Je též užíván např. i v PlayStation 2, PlayStation 3 a Symbian OS v9 mobilních telefonů.
		- Velmi obecný formát s podporou mnoha platforem a způsobů práce s virtuální pamětí, včetně volitelné podpory ladění za běhu
	- **Portable Executable (PE)** 
		- formát spustitelných souborů, objektových modulů a dynamických knihoven (.dll) ve MS-Windows. Označení "portable"poukazuje na univerzalitu formátu pro různé HW platformy, na nichž Windows běží.
	- COFF Common Object File Format
		- formát spustitelných souborů, objektových modulů a dynamických knihoven v systémech na bázi UNIX V
		- Jako první zavedl sekce s explicitní podporou segmentace a virtuální paměti a obsahuje také sekce pro symbolické ladění

Formát ELF

Formát ELF je shodný pro objektové moduly i pro spustitelné soubory

- **ELF Header obsahuje celkové** 
	- popisné informace
	- např. identifikace cílového stroje a OS
	- typ souboru (obj vs. exec)
	- počet a velikosti sekci
	- odkaz na tabulku sekcí
	- ...
- **Pro spustitelné soubory je podstatný seznam** sekcí i modulů.
- Pro sestavování musí být moduly popsány svými sekcemi.
- Sekce jsou příslušných typů a obsahují "strojový kód" či data
- Tabulka sekcí popisuje jejich typ, alokační a přístupové informace a další údaje potřebné pro práci sestavovacího či zaváděcího programu

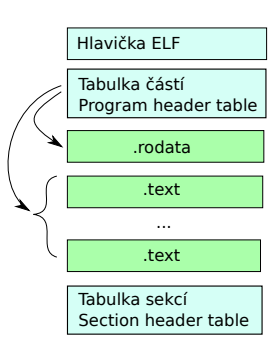

## ELF struktura

Systém NOVA používá formát ELF, proto obsahuje definici jeho hlavičky kern/include/elf.h

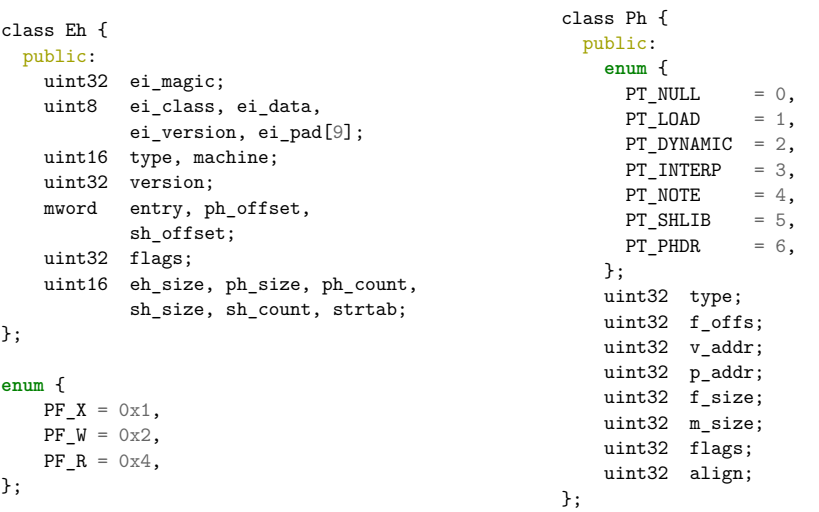

### ELF struktura použití

```
int f = open(argv[1], O_RDONLY), i;
unsigned char buf[2048];
if (f>=0) {
  read(f, buf, sizeof(Eh));
  Eh *eh=(Eh *)buf;printf("Magic %08x - %c%c%c%c\n",eh->ei_magic,eh->ei_magic&0xff,
    (\verb&eh->ei_magic>>8)\&0xff,(\verb&eh->ei_magic>>16)\&0xff,(\verb&eh->ei_magic>>24)\&0xff);printf("Entry point %08lx\n", eh->entry);
  printf("Program headers Num=%i, offset=%lu size Eh %i\n", eh->ph_count,
    eh->ph_offset, sizeof(Ph));
  int num = eh->ph_count;
  int read_num = eh->ph_offset+num*32;
  read(f, buf+sizeof(Eh), read_num-sizeof(Eh));
  for (i=0; i<num; i++) {
   Ph *ph=(Ph *)&buf[eh->ph_offset+i*32];
    printf("Program header n%i: type %i f_offs %08x, v_addr %08x, f_size %04x,
      flags \%0x, align \frac{\pi}{2}i\sqrt{n}",
      i, ph->type & 0xff, ph->f_offs, ph->v_addr, ph->f_size, ph->flags, ph->align);
  }
}
```
# Kvíz

Je nutné uvést deklaraci funkce z cizího modulu?

- A Není to nutné
- B Není to nutné, ale mělo by se to dělat kvůli přehlednosti kódu
- C Je to nutné, aby překladač věděl, že jsme zadali správně jméno funkce
- D Je to nutné, aby překladač správně vygeneroval kód pro volání funkce

## Sestavování a externí symboly

- V objektovém modulu jsou (aspoň z hlediska sestavování) potlačeny lokální symboly (např. lokální proměnné uvnitř funkcí – jsou nahrazeny svými adresami, symbolický tvar má smysl jen pro případné ladění - debugging)
- globální symboly slouží pro vazby mezi moduly a jsou 2 typů
	- exportované symboly jsou v příslušném modulu plně definovány, je známo jejich jméno a je známa i sekce, v níž se symbol vyskytuje a relativní adresa symbolu vůči počátku sekce.
	- importované symboly symboly z cizích modulů, o kterých je známo jen jejich jméno, případně typ sekce, v níž by se symbol měl nacházet (např. pro odlišení, zda symbol představuje jméno funkce či jméno proměnné)

# Sestavování a externí symboly

### Příklad z materiálů k přednáškám.

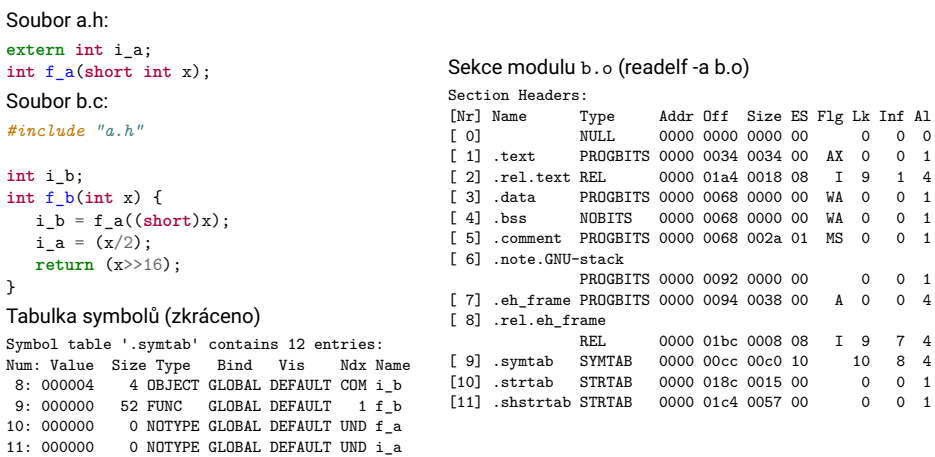

## Sestavování a externí symboly

### Překlad funkce f\_b

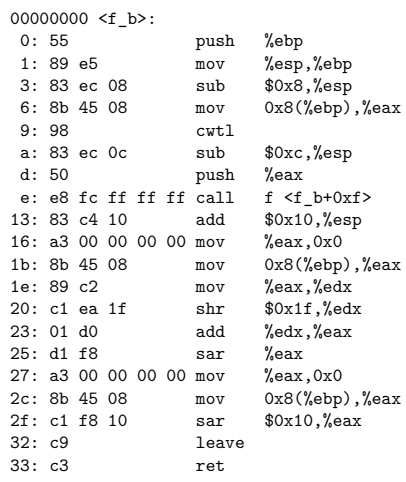

### Modul b.o

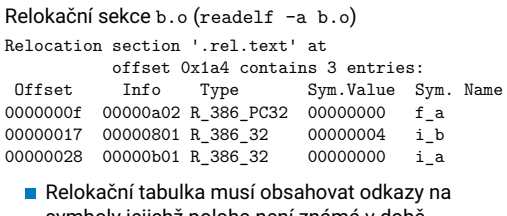

symboly jejichž poloha není známá v době překladu (f\_a, i\_a)

Relokační tabulka potřebuje i známý symbol i\_b, protože ve výsledném programu může být na jiném místě

## Sestavování a externí symboly

### Funkce f\_b uvnitř výsledného programu

Před sestavením 00000000 <f  $h$ >

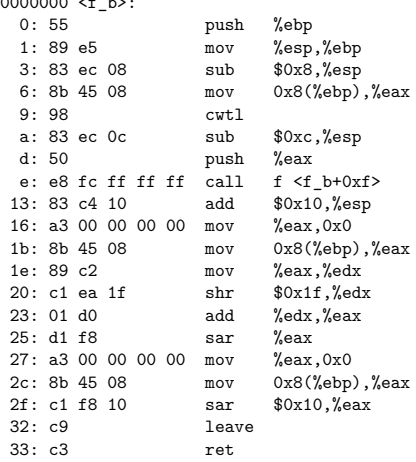

### Po vytvoření programu

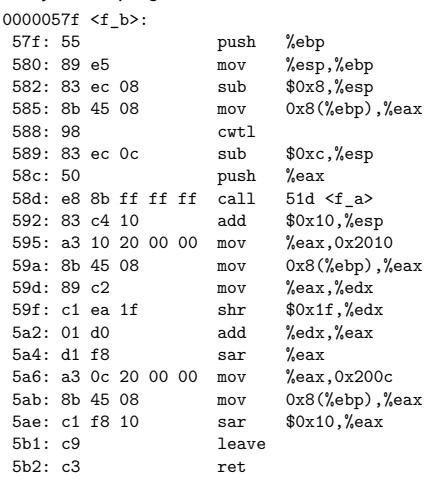

## Kvíz

Jaký je rozdíl mezi statickou knihovnou a dynamickou knihovnou?

- A Žádný rozdíl není
- B Obě knihovny jsou součástí programu, ale dynamická může změnit místo uložení v uživatelském prostoru
- C Statická knihovna je součástí programu, dynamická knihovna se stane součástí programu až při využití funkce z této knihovny
- D Statická knihovna je součástí programu, dynamická knihovna je součástí jádra OS

# Statické knihovny

- Knihovna je vlastně balík binárních objektových modulů
- **Podle symbolů požadovaných moduly programu se hledají moduly** v knihovnách, které tyto symboly exportují
- Nový modul z knihovny může vyžadovat další symboly z dalších modulů
- Pokud po projití všech modulů programu i všech modulů knihovny není symbol nalezen, je ohlášena chyba a nelze sestavit výsledný program

## Externí symboly - statická knihovna

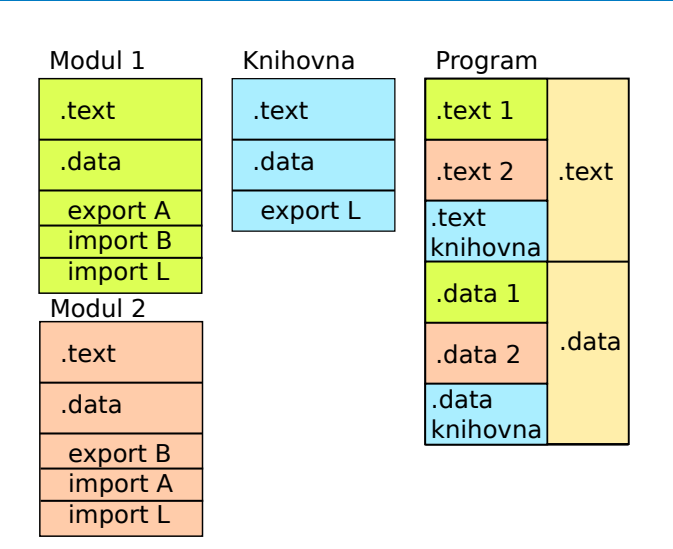

### Dynamické knihovny

- Sestavovací program pracuje podobně jako při sestavování statickém, ale dynamické knihovny nepřidává do výsledného programu.
- Odkazy na symboly z dynamických knihoven je nutné vyřešit až při běhu programu. Existují v zásadě dva přístupy:
	- Vyřešení odkazů **při zavádění programu** do paměti všechny nepropojené symboly extern se propojí před spuštěním programu
	- **Opožděné sestavování** na místě nevyřešených odkazů připojí sestavovací program malé kousky kódu (zvané stub), které zavolají systém, aby odkaz vyřešil. Při běhu pak "stub" zavolá operační systém, který zkontroluje, zda potřebná dynamická knihovna je v paměti (není-li zavede ji do paměti počítače), ve virtuální paměti knihovnu připojí tak, aby ji proces viděl. Následně stub nahradí správným odkazem do paměti a tento odkaz provede.
		- Výhodné z hlediska využití paměti, neboť se nezavádí knihovny, které nebudou potřeba.

## Dynamické knihovny PLT/GOT

V předcházejícím případě jsme použili dynamickou knihovnu glibc.

### Začátek programu (zkráceno)  $000000$

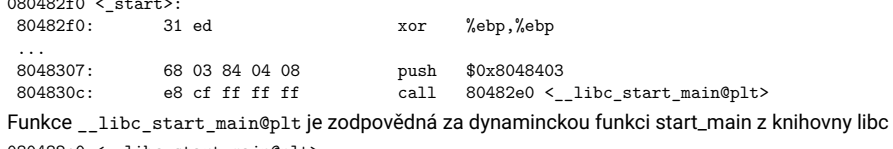

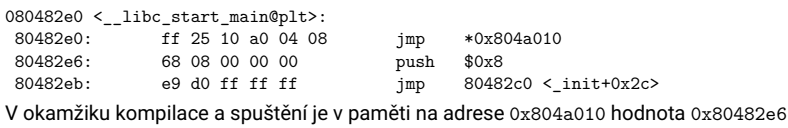

Disassembly of section .got.plt: 0804a000 <\_GLOBAL\_OFFSET\_TABLE\_>:

 $\dots$ <br> $804a010:$ e6 82 04 08

- Po zavedení knihovna dojde k přepsání GOT položky pro tuto funkci na správnou adresu funkce v paměti
- Při dalším volání tedy již instrukce jmp \*0x804a010 skočí přímo do funkce \_\_libc\_start\_main

# PIC a DLL

### Dynamické knihovny jsou sdíleny různými procesy. Buď musí být na stejné pozici/relokovatelná (dll) nebo musí být na pozici nezávislé (PIC)

- **PIC** = Position Independent Code
	- Překladač generuje kód nezávislý na umístění v paměti
	- Skoky v kódu a odkazy na data jsou buď relativní vůči IP, nebo podle GOT Global offset table
	- **Pokud nelze k adresaci použít registr IP, je nutné zjistit svoji polohu v paměti:**

```
call .tmp1
.tmp1: pop %edi
      addl $_GLOBAL_OFFSET_TABLE - .tmp1, %edi
```
pro x86\_64 lze použít pro adresaci registr RIP (číslo 0x2009db je posunutí GOT od prováděné instrukce, spočítáno překladačem)

```
mov $0x2009db(%rip), %rax
```
- kód je sice obvykle delší, avšak netřeba cokoliv modifikovat při sestavování či zavádění
- užívá se zejména pro dynamické knihovny
- v poslední době se využívá i pro programy

# DLL

- **DLL** knihovna je na stejném místě pro všechny procesy
	- pokud se zavádí nová knihovna pro další process, pak musí být na volném místě
	- pokud není volné místo tam, kam je připravena, musí se relokovat posunout všechny vnitřní pevné odkazy (skoky a data)
	- MS přiděluje místa v paměti na požádání vývojářů, aby minimalizoval možnost kolize
	- Vaše knihovna bude pravděpodobně v kolizi a bude se proto přesouvat – pomalejší provedení programu s touto knihovnou

# Zavaděč

- Zavaděč loader je zodpovědný za spuštění programu
- V POSIX systémech je to vlastně obsluha služby "execve"
- Úkoly zavaděče
	- vytvoření "obrazu procesu" (memory image) v odkládacím prostoru na disku a částečně i v hlavní paměti v závislosti na strategii virtualizace, případné vyřešení nedefinovaných odkazů
	- sekce ze spustitelného souboru se stávají segmenty procesu (pokud správa paměti nepodporuje segmentaci, pak stránkami)
	- segmenty získávají příslušná "práva" (RW, RO, EXEC, ...)
	- inicializace "registrů procesu" v PCB
		- např. ukazatel zásobníku a čítač instrukcí
	- předání řízení na vstupní adresu procesu

## Plánování procesů/vláken

## Obsah

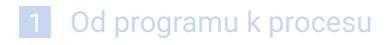

2 Plánování procesů/vláken

### Stavy procesu

Proces se za dobu své existence prochází více stavy a nachází se vždy v jednom z následujících stavů:

- Nový (new) proces je právě vytvářen, ještě není připraven k běhu, ale již jsou připraveny některé části
- **Připravený (ready) proces čeká na přidělení procesoru**
- Běžící (running) instrukce procesu jsou právě vykonávány procesorem, tj. interpretovány některým procesorem
- Čekající (waiting, blocked) proces čeká na událost
- Ukončený (terminated) proces ukončil svoji činnost, avšak stále ještě vlastní některé systémové prostředky

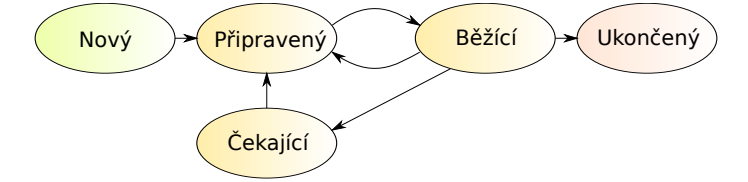

## Plánování procesů/vláken Přepínání procesů

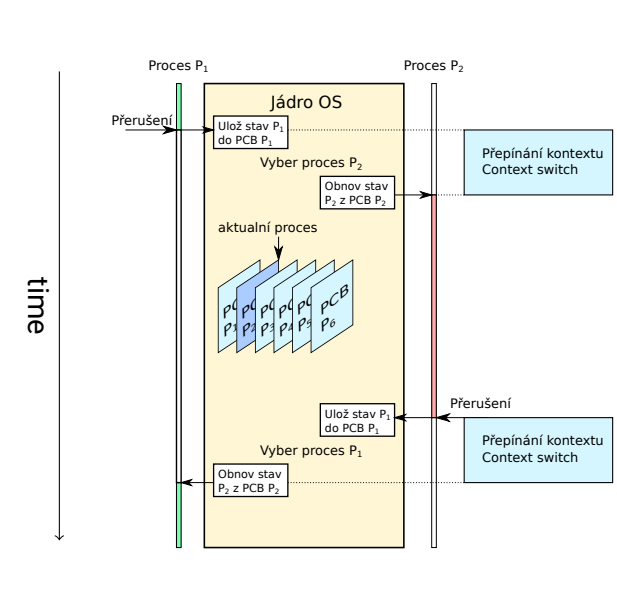

### Přepínání procesů

- Přechod od procesu  $P_1$  k  $P_2$  zahrnuje tzv. přepnutí kontextu
- Přepnutí od jednoho procesu k jinému nastává výhradně v důsledku nějakého přerušení (či výjimky)
- **Proces P<sub>1</sub>** přejde do jádra operačního systému, který provede přepnutí kontextu *→* spustí se proces *P*<sup>2</sup>
	- Nejprve OS uschová stav původně běžícího procesu *P*<sub>1</sub> v *PCBP*<sub>1</sub>
	- $\blacksquare$  jádru OS rozhodne, který proces poběží dál  $P_2$
	- Obnoví se stav procesu  $P_2$  z PCB  $P_2$
- **Přepnutí kontextu představuje režijní ztrátu** 
	- během přepínání systém nedělá nic užitečného, nepoběží žádný proces
	- časově nejnáročnější je správa paměti dotčených procesů
- **Doba přepnutí závisí na hardwarové podpoře v procesoru** 
	- minimální hardwarová podpora je implementace přerušení: uchování IP a FLAGS
		- naplnění IP a FLAGS ze zadaných hodnot
	- epší podpora:
		- ukládání a obnova více/všech registrů procesoru jedinou instrukcí
		- vytvoří otisk stavu procesoru do paměti a je schopen tento otisk opět načíst (pusha/popa)

## NOVA – přepínání procesů – vstup do jádra

### Vstup do jádra

**Prohlédněte si kern/src/entry.S** 

*; ; System−Call Entry* **.align** 4, 0x90 .globl entry\_sysenter entry\_sysenter: **cld pop** %**esp lea** *<sup>−</sup>*44(%**esp**), %**esp pusha mov** \$(KSTCK\_ADDR + PAGE\_SIZE), %**esp jmp** syscall\_handler

- pop esp nastav zásobník podle hodnoty ze systémového zásobníku
- pusha ulož všechny registry do struktury uchovávající data procesu
- mov \$(KSTCK\_ADDR + PAGE\_SIZE), %esp - nastav stack pro volání funkcí uvnitř obsluhy systémového volání
- jmp syscall\_handler spust funkci syscall\_handler z kern/src/ec\_syscall.cc

## NOVA – přepínání procesů – návrat z jádra

### Návrat z jádra

```
Prohlédněte si kern/src/ec.cc
```

```
void Ec::ret_user_sysexit() {
   asm volatile (
     "lea %0, %%esp;"
     "popa;"
      "sti;"
      "sysexit"
      : : "m" (current->regs)
     : "memory");
   UNREACHED;
```
}

- lea %0, esp nastav zásobník na current->regs
- popa obnov všechny registry
- sti povol přerušení
- sysexit vrať se ze systémového volání

## Popis procesů

Process Control Block (PCB), v NOVĚ třída Ec – Execution context

- Obsahuje veškeré údaje o procesu Linux task\_struct include/linux/sched.h
- **Datová struktura obsahující:** 
	- Identifikátor procesu (PID) a rodičovského procesu (PPID)
	- Globální stav (process state)
	- **Místo pro uložení všech registrů procesoru**
	- Informace potřebné pro plánování procesoru/ů
	- **Priorita, historie využití CPU**
	- **Informace potřebné pro správu paměti**
	- **Informace o právech procesu, kdo ho spustil**
	- Stavové informace o V/V (I/O status)
	- **Otevřené soubory**
	- **Proměnné prostředí (environment variables)**
	- **· · · · (spousta dalších informací)**
	- Ukazatelé pro řazení PCB do front a seznamů

## Fronty procesů pro plánování

- **Fronta připravených procesů** 
	- množina procesů připravených k běhu čekajících pouze na přidělení procesoru
- Fronta na dokončení I/O operace
	- samostatná fronta pro každé zařízení
- Seznam odložených procesů
	- množina procesů čekajících na přidělení místa v hlavní paměti, FAP
- Fronty související se synchronizací procesů
	- množiny procesů čekajících synchronizační události
- Fronta na přidělení prostoru v paměti
	- množina procesů potřebujících zvětšit svůj adresní prostor
- ... (další fronty podle potřeb)
- **Procesy mezi různými frontami migrují**

## Druhy plánovačů

- Krátkodobý plánovač (operační plánovač, dispečer):
	- Základní správa procesoru/ů
	- Vybírá proces, který poběží na uvolněném procesoru přiděluje procesu procesor (CPU)
	- vyvoláván velmi často, musí být extrémně rychlý
- Střednědobý plánovač (taktický plánovač)
	- Úzce spolupracuje se správou hlavní paměti
	- Taktika využívání omezené kapacity fyzické paměti při multitaskingu
	- Vybírá, který proces je možno zařadit mezi odložené procesy
	- uvolní tím prostor zabíraný procesem v fyzické paměti
	- Vybírá, kterému odloženému procesu lze znovu přidělit prostor v paměti počítače
- Dlouhodobý plánovač (strategický plánovač, job scheduler)
	- Vybírá, který požadavek na výpočet lze zařadit mezi procesy, a definuje tak stupeň multiprogramování
	- Je volán zřídka (jednotky až desítky sekund), nemusí být rychlý
	- V interaktivních systémech se používá velmi omezeně, např. plánování aktualizací

### Stavy procesu

Nové stavy spojené s odkládáním procesu na disk při nedostatku fyzické paměti:

- **Odložený připravený**
- **Odložený čekající**

Moderní OS většinou neprovádí odkládání celých procesů, ale při nedostatku paměti pak hrozí thrashing (podrobněji probereme při stránkování).

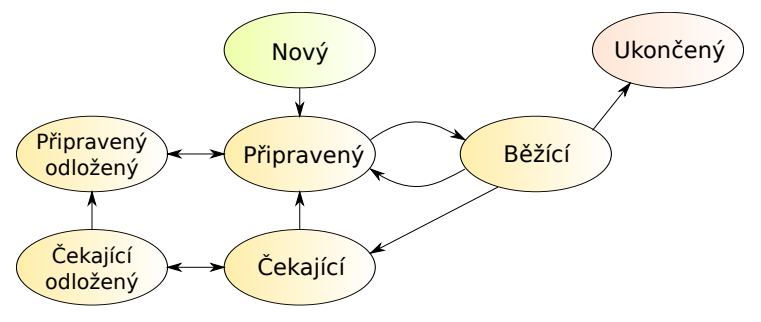

# Stavy vláken

- Vlákna podléhají plánování a mají své stavy podobně jako procesy
- **Základní stavy** 
	- **běžící**
	- připravené
	- **c**ěkající
- Všechna vlákna jednoho procesu sdílejí společný adresní prostor
- Vlákna se samostatně neodkládají na disk(process swap), odkládá je jen proces
- Ukončení (havárie) procesu ukončuje všechna vlákna existující v tomto procesu

### Dispečer

- Dispečer pracuje s procesy, které jsou v hlavní paměti a jsou schopné běhu, tj. připravené (ready)
- Existují 2 typy plánování
	- nepreemptivní plánování (kooperativní plánování, někdy také plánování bez předbíhání)
		- $\blacksquare$  běžícímu procesu nelze "násilně" odejmout CPU, proces se musí procesoru vzdát, nebo ho nabídnout
		- historické operační systémy, kdy nebyla od systému podpora preempce
		- nyní se používá zpravidla jen v "uzavřených systémech", kde jsou předem známy všechny procesy a jejich vlastnosti. Navíc musí být naprogramovány tak, aby samy uvolňovaly procesor ve prospěch procesů ostatních
	- preemptivní plánování (plánování s předbíháním),
- **procesu schopnému dalšího běhu může být procesor odňat i "bez jeho** souhlasu", tedy kdykoliv
- plánovač rozhoduje v okamžiku:
	- 1 kdy některý proces přechází ze stavu běžící do stavu čekající nebo končí
	- 2 kdy některý proces přechází ze stavu čekající do stavu připravený
	- 3 přijde vnější podnět od HW prostřednictvím přerušení, nejčastěji od časovače
- **První případ se vyskytuje v obou typech plánování**
- Další dva jsou použity pouze pro plánování preemptivní

## Kritéria plánování

### Kritéria plánování

- **Uživatelsky orientovaná** 
	- čas odezvy
		- doba od vzniku požadavku do reakce na něj
		- doba obrátky
			- doba od vzniku procesu do jeho dokončení
	- konečná lhůta (deadline)
	- požadavek dodržení stanoveného času dokončení
	- předvídatelnost
		- Úloha by měla být dokončena za zhruba stejnou dobu bez ohledu na celkovou
		- zátěž systému
		- Je-li systém vytížen, prodloužení odezvy by mělo být rovnoměrně rozděleno
	- mezi procesy
- Systémově orientovaná
	- průchodnost
		- počet procesů dokončených za jednotku času
	- využití procesoru
	- $\blacksquare$  relativní čas procesoru věnovaný aplikačním procesům
	- spravedlivost
	- každý proces by měl dostat svůj čas (ne "hladovění" či "stárnutí")
	- vyvažování zátěže systémových prostředků
		- systémové prostředky (periferie, hlavní paměť) by měly být zatěžovány v čase rovnoměrně

## Plánování procesů/vláken

## Základní plánovače

Ukážeme plánování:

- **FCFS** (First-Come First-Served)
- SPN (SJF) (Shortest Process Next)
- SRT (Shortest Remaining Time)
- cyklické (Round-Robin)
- zpětnovazební (Feedback)

### Příklad pro ilustraci algoritmů:

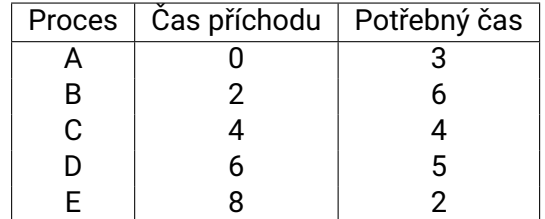

### **FCFS**

- **FCFS** = First Come First Served prostá fronta FIFO
- Nejjednodušší nepreemptivní plánování
- Nově příchozí proces se zařadí na konec fronty
- **Průměrné čekání může být velmi dlouhé**

Příklad:

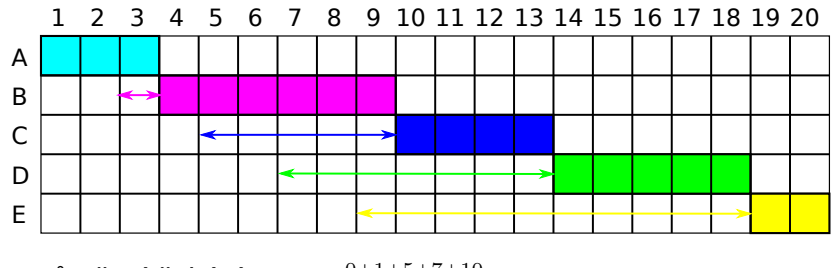

- Průměrné čekání  $T_{Avg} = \frac{0+1+5+7+10}{5} = 4.6$
- **Průměrné čekání bychom mohli zredukovat, pokud by proces E** běžel hned po B.

# FCFS – vlastnosti

- **FCFS** je primitivní nepreemptivní plánovací postup
- Průměrná doba čekání *T<sub>Avg</sub>* silně závisí na pořadí přicházejících dávek
- Krátké procesy, které se připravily po dlouhém procesu, vytváří tzv. konvojový efekt
	- Všechny procesy čekají, až skončí dlouhý proces
- **Pro krátkodobé plánování se FCFS samostatně fakticky** nepoužívá.
	- Používá se pouze jako složka složitějších plánovacích postupů

### SPN

- SPN = Shortest Process Next (nejkratší proces jako příští); též nazýváno SJF = Shortest Job First
	- Opět nepreemptivní
	- Vybírá se připravený proces s nejkratší příští dávkou CPU
	- Krátké procesy předbíhají delší, nebezpečí stárnutí dlouhých procesů
	- Je-li kritériem kvality plánování průměrná doba čekání, je SPN optimálním algoritmem, což se dá exaktně dokázat

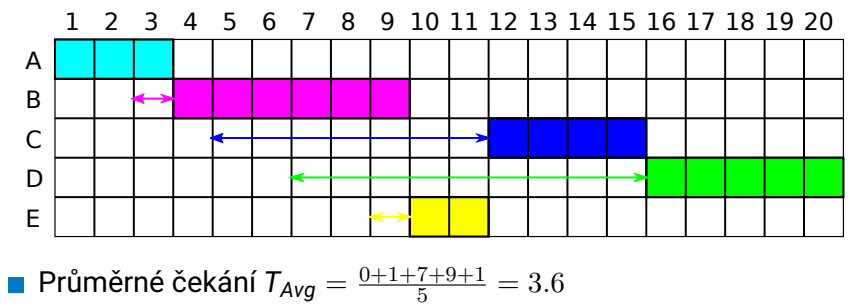

### **SRT**

- SRT = Shortest Remaining Time (nejkratší zbývající čas)
- **Preemptivní varianta SPN**
- CPU dostane proces, který potřebuje nejméně času do svého ukončení
- Jestliže existuje proces, kterému zbývá k jeho dokončení čas kratší, než je čas zbývající do skončení procesu běžícího, dojde k preempci
- Může existovat více procesů se stejným zbývajícím časem, a pak je nutno použít "arbitrážní pravidlo", např. vybrat první z fronty

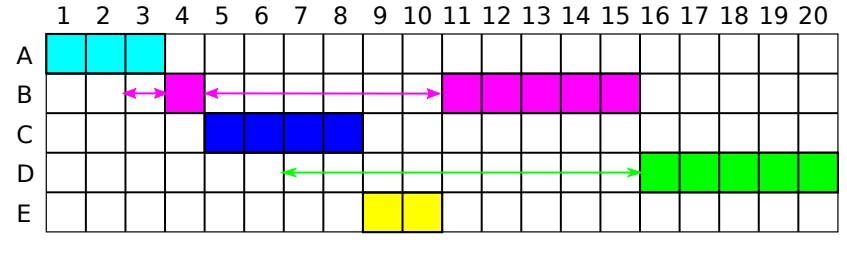

Průměrné čekání  $T_{Avg} = \frac{0+7+0+9+0}{5} = 3.2$ 

## Jak nejlépe využít procesor

- **Maximálního využití CPU se dosáhne** uplatněním multiprogramování
- Jak?

Plánování procesů/vláken

- Běh procesu = cykly alternujících dávek
	- CPU dávka
	- I/O dávka
- CPU dávka se může v čase překrývat s I/O dávkami dalších procesů

Proces

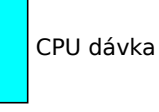

proces čeká na V/V

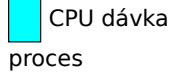

čeká na V/V

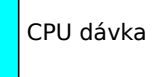

## Odhad délky běhu

- Délka příští dávky CPU skutečného procesu je známa jen ve velmi speciálních případech
	- Délka dávky se odhaduje na základě nedávné historie procesu
	- Nejčastěji se používá tzv. exponenciální průměrování
- **Exponenciální průměrování** 
	- *t<sup>n</sup>* skutečná změřená délka n-té dávky CPU
	- *τn*+1 odhad délky příští dávky CPU
	- $\blacksquare$  *α*,  $0 \le \alpha \le 1$  parametr vlivu historie
	- $\blacksquare$  *τ*<sub>*n*+1</sub> =  $\alpha \cdot t_n + (1-\alpha)\tau_n$
	- **Příklad:** 
		- $\alpha = 0.5$ 
			- $\blacksquare$  *τ*<sub>*n*+1</sub> = 0.5 *· t*<sub>*n*</sub> + 0.5 *· τ*<sub>*n*</sub> = 0.5 *·* (*t*<sub>*n*</sub> + *τ*<sub>*n*</sub>)
			- **■**  $τ$ <sub>0</sub> se volí jako průměrná délka CPU dávky v systému nebo se odvodí z typu nejčastějších programů

### Prioritní plánování

- Každému procesu je přiřazeno prioritní číslo
	- **Prioritní číslo preference procesu při výběru procesu, kterému má** být přiřazena CPU
	- **CPU** se přiděluje procesu s nejvyšší prioritou
	- Nejvyšší prioritě obvykle odpovídá (obvykle) nejnižší prioritní číslo ■ Ve Windows je to obráceně
- **Existují opět dvě varianty:** 
	- **Nepreemptivní** 
		- **Jakmile se vybranému procesu procesor předá, procesor mu nebude** odňat, dokud se jeho CPU dávka nedokončí
	- **Preemptivní** 
		- Jakmile se ve frontě připravených objeví proces s prioritou vyšší, než je priorita právě běžícího procesu, nový proces předběhne právě běžící proces a odejme mu procesor
- SPN i SRT jsou vlastně případy prioritního plánování
	- **Prioritou je predikovaná délka příští CPU dávky**
	- SPN je nepreemptivní prioritní plánování
	- SRT je preemptivní prioritní plánování

## Prioritní plánování – problémy

- **Problém stárnutí (starvation):** 
	- **Procesy s nízkou prioritou nikdy nepoběží; nikdy na ně nepřijde řada** 
		- Údajně: Když po řadě let vypínali v roce 1973 na M.I.T. svůj IBM 7094 (jeden z největších strojů své doby), našli proces s nízkou prioritou, který čekal od roku 1967.
- Řešení problému stárnutí: zrání procesů (aging)
	- Je nutno dovolit, aby se procesu zvyšovala priorita na základě jeho historie a doby setrvávání ve frontě připravených
		- Během čekání na procesor se priorita procesu zvyšuje

## Cyklické plánování

- Cyklická obsluha (Round-robin) RR
- **z** z principu preemptivní plánování
- Každý proces dostává CPU periodicky na malý časový úsek, tzv. časové kvantum, délky *q* (desítky ms)
- V "čistém" RR se uvažuje shodná priorita všech procesů
- **Po vyčerpání kvanta je běžícímu procesu odňato CPU ve prospěch** nejstaršího procesu ve frontě připravených a dosud běžící proces se zařazuje na konec této fronty
- Je-li ve frontě připravených procesů *n* procesů, pak každý proces získává <del> $\frac{1}{n}$ </del> doby CPU
- Žádný proces nedostane 2 kvanta za sebou (samozřejmě pokud není jediný připravený)
- Žádný proces nečeká na začátek přidělení CPU déle než *q ·* (*n*−1)

### Cyklické plánování

- **Efektivita silně závisí na velikosti kvanta**
- Veliké kvantum blíží se chování FCFS
	- **Procesy dokončí svoji CPU dávku dříve, než jim vyprší kvantum.**
- Malé kvantum časté přepínání kontextu
	- **značná režie**
- Dosahuje se průměrné doby obrátky delší oproti plánování SRT
	- Průměrná doba obrátky se může zlepšit, pokud většina procesů se době **q** ukončí
	- Empirické pravidlo pro stanovení **q**: cca 80% procesů by nemělo vyčerpat kvantum
- Výrazně lepší je čas odezvy

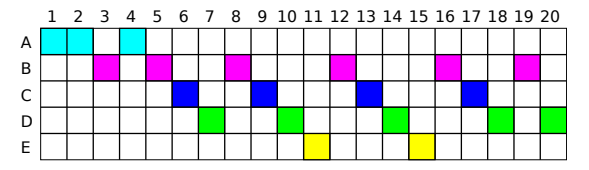

## Zpětnovazební plánování

- Základní problém:
	- Neznáme předem časy, které budou procesy potřebovat
- Východisko:
	- **Penalizace procesů, které běžely dlouho**
- **Řešení:** 
	- Dojde-li k preempci přečerpáním časového kvanta, procesu se snižuje priorita
	- **Implementace pomocí víceúrovňových front** 
		- pro každou prioritu jedna
		- Nad každou frontou samostatně běží algoritmus určitého typu plánování, obvykle RR s různými kvanty a FCFS pro frontu s nejnižší prioritou

## Víceúrovňové zpětnovazební fronty

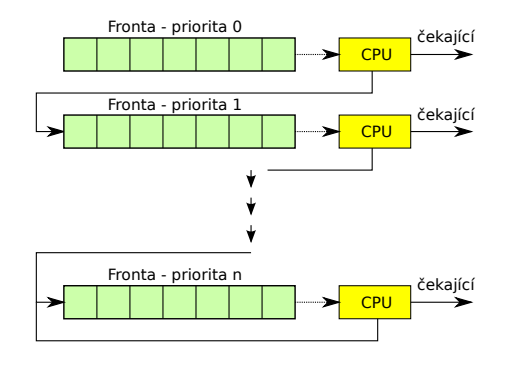

- **Proces opouštějící procesor kvůli vyčerpání časového kvanta je** přeřazen do fronty s nižší prioritou
- **Fronty s nižší prioritou mohou mít delší kvanta**
- **Problém stárnutí ve frontě s nejnižší prioritou** 
	- Řeší se pomocí zrání (aging) v jistých časových intervalech (*≈* 10 s) se zvyšuje procesům priorita přemístěním do "vyšších" front

## O(1) plánovač – Linux 2.6.22

- $\Box$  O(1) rychlost plánovače nezávisí na počtu běžících procesů je rychlý a deterministický
- Dvě sady víceúrovňových front
	- Na začátku první sada obsahuje připravené procesy, druhá je prázdná
	- Při vyčerpání časového kvanta je proces přeřazen do druhé sady front do nové úrovně
	- Vzbuzené procesy jsou zařazovány podle toho, zda ještě nevyužily celé svoje časové kvantum do aktivní sady front, nebo do druhé sady front
	- Pokud je první sada prázdná, dojde k prohození první a druhé sady front procesů
- Heuristika pro odhad interaktivních procesů a jejich udržování na nejvyšších prioritách s odpovídajícími časovými kvanty

### Zcela férový plánovač

- **Linux od verze 2.6.23 (Completely Fair Scheduler)**
- Nepoužívá fronty, ale jednu strukturu, která udržuje všechny procesy uspořádané podle délky již spotřebovaného času a délky čekání
	- kritérium = spotřebovaný\_čas férový\_čekací\_čas
	- férový\_čekací\_čas je reálný čas dělený počtem čekajících procesů na jeden procesor
	- ideálně všechny procesy mají kritérium 0
- **Pro rychlou implementaci se používá vyvážený binární červeno-černý** strom, zaručující složitost úměrnou log(n) počtu připravených procesů
- Nepotřebuje složité heuristiky pro detekci interaktivních procesů
- **Jediný parametr je časové kvantum:** 
	- pro uživatelské PC se volí menší
	- pro serverové počítače větší kvanta omezují režii s přepínáním procesů a tím zvyšuje propustnost serveru
- Žádný proces nemůže zestárnout, všechny procesy mají stejné podmínky

## Kvíz

Nejhorší vlastnost plánovače je, že v něm může proces stárnout. Který z následujících plánovačů má problém se stárnutím procesů?

- A Víceúrovňové zpětnovazební fronty Multilevel feedback queue
- B Cyklický plánovač Round robin
- C O(1) plánovač
- D Zcela férový plánovač Completely Fair Scheduler

### Plánování v multiprocesorech

Přiřazování procesů (vláken) procesorům:

- Architektura "master/slave"
	- Klíčové funkce jádra běží vždy na jednom konkrétním procesoru
	- **Master odpovídá za plánování**
	- Slave žádá o služby mastera
	- Nevýhoda: dedikace
		- Přetížený master se stává úzkým místem systému
- Symetrický multiprocesing (SMP)
	- Všechny procesory jsou si navzájem rovny
	- **Funkce jádra mohou běžet na kterémkoliv procesoru**
	- SMP vyžaduje podporu vláken v jádře
	- **Proces musí být dělen na vlákna, aby SMP byl účinný**
- Aplikace je sada vláken pracujících paralelně do společného adresního prostoru
- Vlákno běží nezávisle na ostatních vláknech svého procesu
- Vlákna běžící na různých procesorech dramaticky zvyšují účinnost systému

používá většina OS: Windows, Linux, Mac OS X, Solaris, BSD4.4

### SMP

### Dvě řešení SMP:

- **Jedna společná fronta pro všechny procesory** 
	- Fronta může být víceúrovňová dle priorit
	- **Problémy:** 
		- Jedna centrální fronta připravených sledů vyžaduje používání vzájemného vylučování v jádře
		- Kritické místo v okamžiku, kdy si hledá práci více procesorů
		- Předběhnutá (přerušená) vlákna nebudou nutně pokračovat na stejném procesoru – nelze proto plně využívat cache paměti procesorů

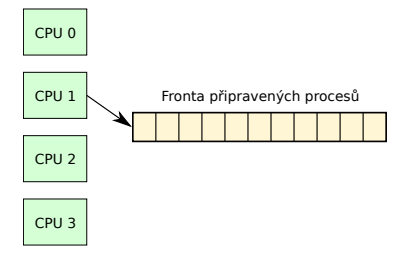

### Plánování procesů/vláken

### SMP

### Druhé řešení SMP:

- Každý procesor má svojí frontu a občasná migrace vláken mezi procesory má za úkol udržovat fronty přibližně stejně dlouhé
	- Každý procesor si sám vyhledává příští vlákno
	- Přesněji: instance plánovače běžící na procesoru si je sama vyhledává
	- **Problémy některé fronty jsou kratší:** 
		- Heuristická pravidla, kdy frontu změnit

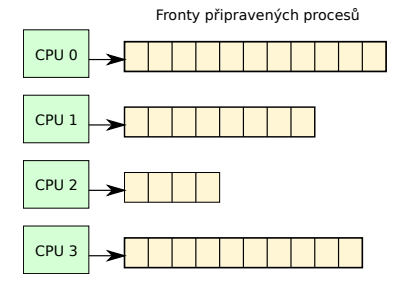

### SMP optimalizace

- Používají se různá (heuristická) pravidla (i při globální frontě):
	- Afinita vlákna k CPU použij procesor, kde vlákno již běželo (možná, že v cache CPU budou ještě údaje z minulého běhu)
	- Afinita vlákna k CPU při globální frontě neber první proces z fronty, ale prozkoumej více procesů na začátku fronty a hledej proces, který běžel na daném procesoru
	- **Použij nejméně využívaný procesor**
- **Mnohdy značně složité** 
	- **■** při malém počtu procesorů (≤ 4) může přílišná snaha o optimalizaci plánování vést až k poklesu výkonu systému, výběr se dělá při každém rozhodování, kdo poběží
		- Tedy aspoň v tom smyslu, že výkon systému neporoste lineárně s počtem procesorů
	- $\blacksquare$  při velkém počtu procesorů dojde naopak k "nasycení", neboť plánovač se musí věnovat rozhodování velmi často (končí CPU dávky na mnoha procesorech)
		- režie tak neúměrně roste